Санкт-Петербургское государственное бюджетное профессиональное

#### образовательное учреждение

«Академия управления городской средой, градостроительства и печати»

ПРИНЯТО

На заседании педагогического совета Протокол №.  $\beta$ .......

« 05 » 07 20/9 г

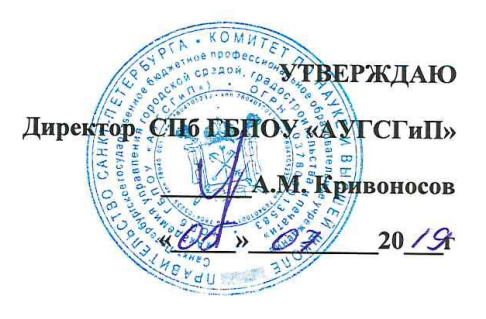

## РАБОЧАЯ ПРОГРАММА УЧЕБНОЙ ДИСЦИПЛИНЫ

### Информационные технологии в профессиональной деятельности

для специальности:

35.02.12 «Садово-парковое и ландшафтное строительство»

базовая подготовка

Санкт-Петербург

2019г.

Рабочая программа учебной дисциплины Информационные технологии в профессиональной деятельности разработана на основе федерального общеобразовательного стандарта по специальности среднего профессионального образования (далее - СПО): 35.02.12 "Садовопарковое и ландшафтное строительство".

Рассмотрена на заседании методического совета

Протокол № 6.....

« do» 06 2019

Одобрена на заседании цикловой комиссии

Математики и информационных технологий

Протокол № 10

« 20 » 06 2019 г.

Председатель цикловой комиссии

 $/M$ инько И.А./

Разработчики: Моисеева Т.В., Минько И.А.- преподаватели ГБПОУ АУГСГиП

## **СОДЕРЖАНИЕ**

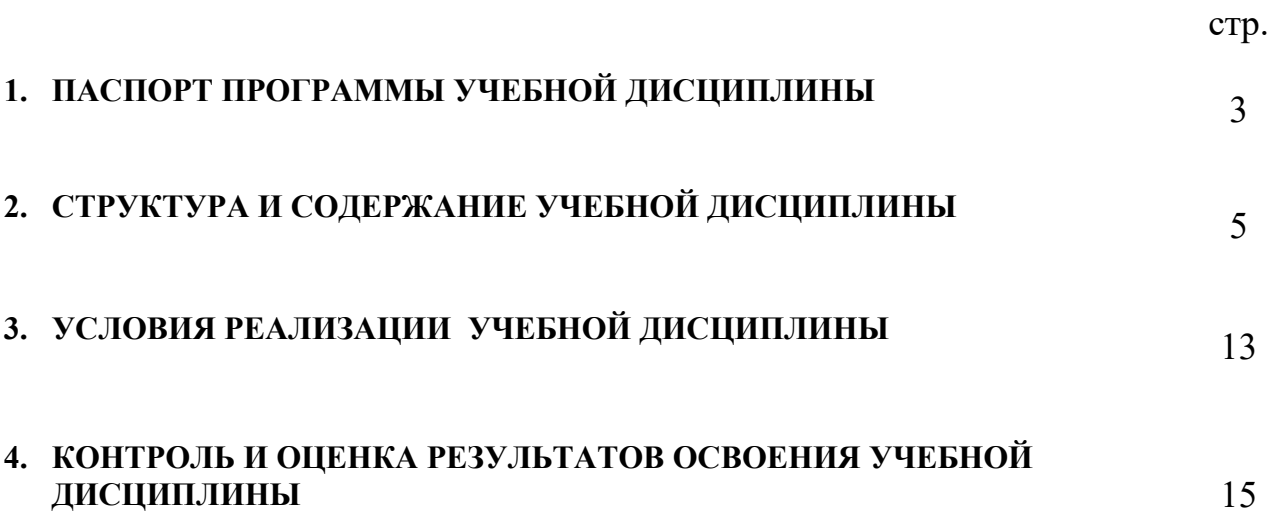

# **1. ПАСПОРТ ПРОГРАММЫ УЧЕБНОЙ ДИСЦИПЛИНЫ**

### *Информационные технологии в профессиональной деятельности*

#### **1.1. Область применения рабочей программы**

Рабочая программа учебной дисциплины Информационные технологии в профессиональной деятельности является частью программы подготовки специалистов среднего звена специальности в соответствии с ФГОС СПО специальности 35.02.12 «Садово-парковое и ландшафтное строительство» (базовая подготовка).

#### **Место учебной дисциплины в структуре программы подготовки специалистов среднего звена :**

Дисциплина входит в цикл: Математический и общий естественнонаучный учебный цикл

#### **1.2. Цели и задачи учебной дисциплины – требования к результатам освоения учебной дисциплины:**

#### **В результате освоения учебной дисциплины обучающийся должен знать:**

- $\checkmark$  способы организации информации в современном мире;
- телекоммуникационные сети различного типа (локальные, глобальные), их назначение и возможности;
- способы работы в локальной сети и сети Интернет;
- прикладные программы;

.

основы компьютерной графики и дизайна;

#### **В результате освоения учебной дисциплины обучающийся должен уметь:**

- осуществлять поиск специализированной информации в информационнотелекоммуникационной сети "Интернет" (далее - сеть Интернет), работать с электронной почтой, с информацией, представленной в специализированных базах данных;
- использовать в профессиональной деятельности пакеты прикладных программ;

**В результате освоения учебной дисциплины обучающийся должен обладать общими компетенциями, включающими в себя способность:**

ОК 1. Понимать сущность и социальную значимость своей будущей профессии, проявлять к ней устойчивый интерес.

ОК 2. Организовывать собственную деятельность, выбирать типовые методы и способы выполнения профессиональных задач, оценивать их эффективность и качество.

ОК 3. Принимать решения в стандартных и нестандартных ситуациях и нести за них ответственность.

ОК 4. Осуществлять поиск и использование информации, необходимой для эффективного выполнения профессиональных задач, профессионального и личностного развития.

ОК 5. Использовать информационно-коммуникационные технологии в профессиональной деятельности.

ОК 6. Работать в коллективе и в команде, эффективно общаться с коллегами, руководством, потребителями.

ОК 7. Брать на себя ответственность за работу членов команды (подчиненных), за результат выполнения заданий.

ОК 8. Самостоятельно определять задачи профессионального и личностного развития, заниматься самообразованием, осознанно планировать повышение квалификации.

ОК 9. Ориентироваться в условиях частой смены технологий в профессиональной деятельности

**В результате освоения учебной дисциплины обучающийся должен обладать профессиональными компетенциями, соответствующими основным видам профессиональной деятельности:**

#### **Проектирование объектов садово-паркового и ландшафтного строительства.**

- $\checkmark$  IIK 1.1. Проводить ландшафтный анализ и предпроектную оценку объекта озеленения.
- ПК 1.2. Выполнять проектные чертежи объектов озеленения с использованием компьютерных программ.
- ПК 1.3. Разрабатывать проектно-сметную документацию.
	- **Ведение работ по садово-парковому и ландшафтному строительству.**
- ПК 2.1. Анализировать спрос на услуги садово-паркового и ландшафтного строительства.
- $\checkmark$  ПК 2.2. Продвигать услуги по садово-парковому и ландшафтному строительству на рынке услуг.
- ПК 2.3. Организовывать садово-парковые и ландшафтные работы.
- ПК 2.4. Контролировать и оценивать качество садово-парковых и ландшафтных работ. **Внедрение современных технологий садово-паркового и ландшафтного строительства.**
- ПК 3.1. Создавать базу данных о современных технологиях садово-паркового и ландшафтного строительства.
- ПК 3.2. Проводить апробацию современных технологий садово-паркового и ландшафтного строительства.
- ПК 3.3. Консультировать заказчиков по вопросам современных технологий в садово-парковом и ландшафтном строительстве.

#### **1.4 Количество часов на освоение программы учебной дисциплины:**

максимальной учебной нагрузки студента 168 часов, в том числе:

- обязательной аудиторной учебной нагрузки обучающегося 112 часов, из них 50 часа занятия на уроке и 62 часов лабораторных и практических занятий;
- самостоятельной работы студента 56 часов.

# 2. **СТРУКТУРА И СОДЕРЖАНИЕ УЧЕБНОЙ ДИСЦИПЛИНЫ**

## **2.1. Объем учебной дисциплины и виды учебной работы**

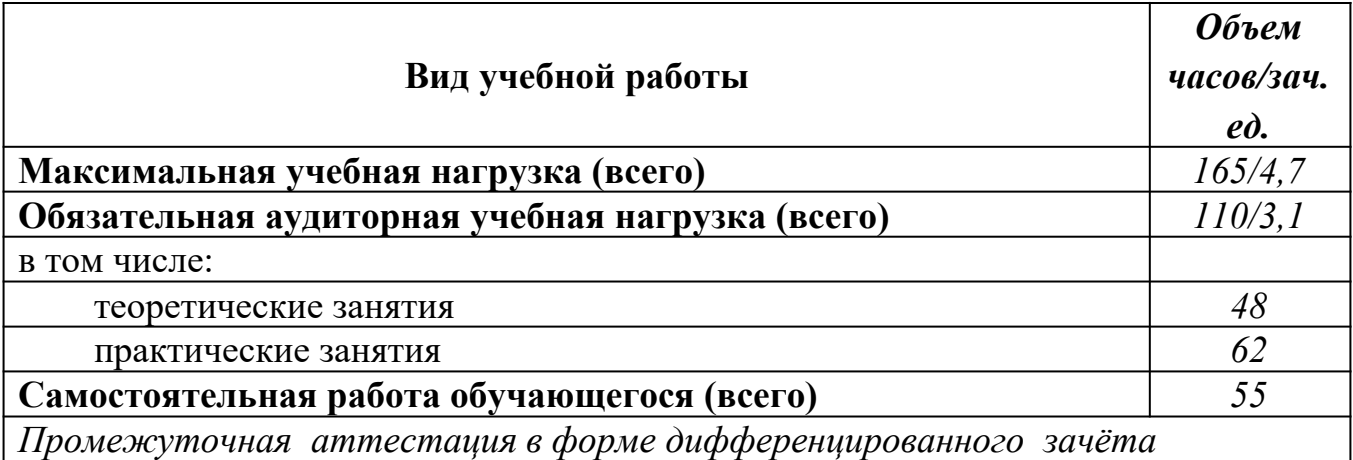

### **2.2.Тематический план и содержание учебной дисциплины Информационные технологии в профессиональной деятельности**

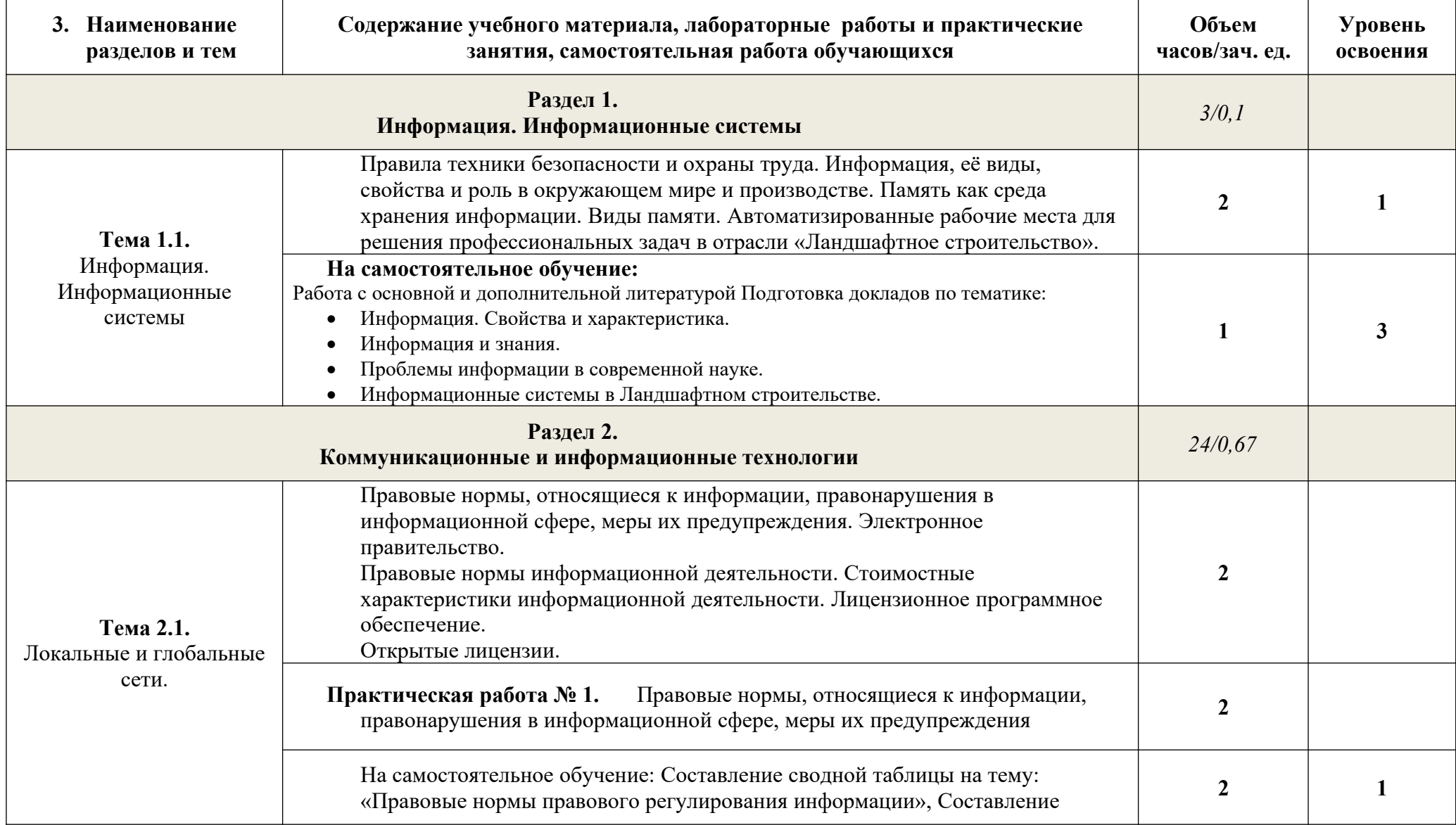

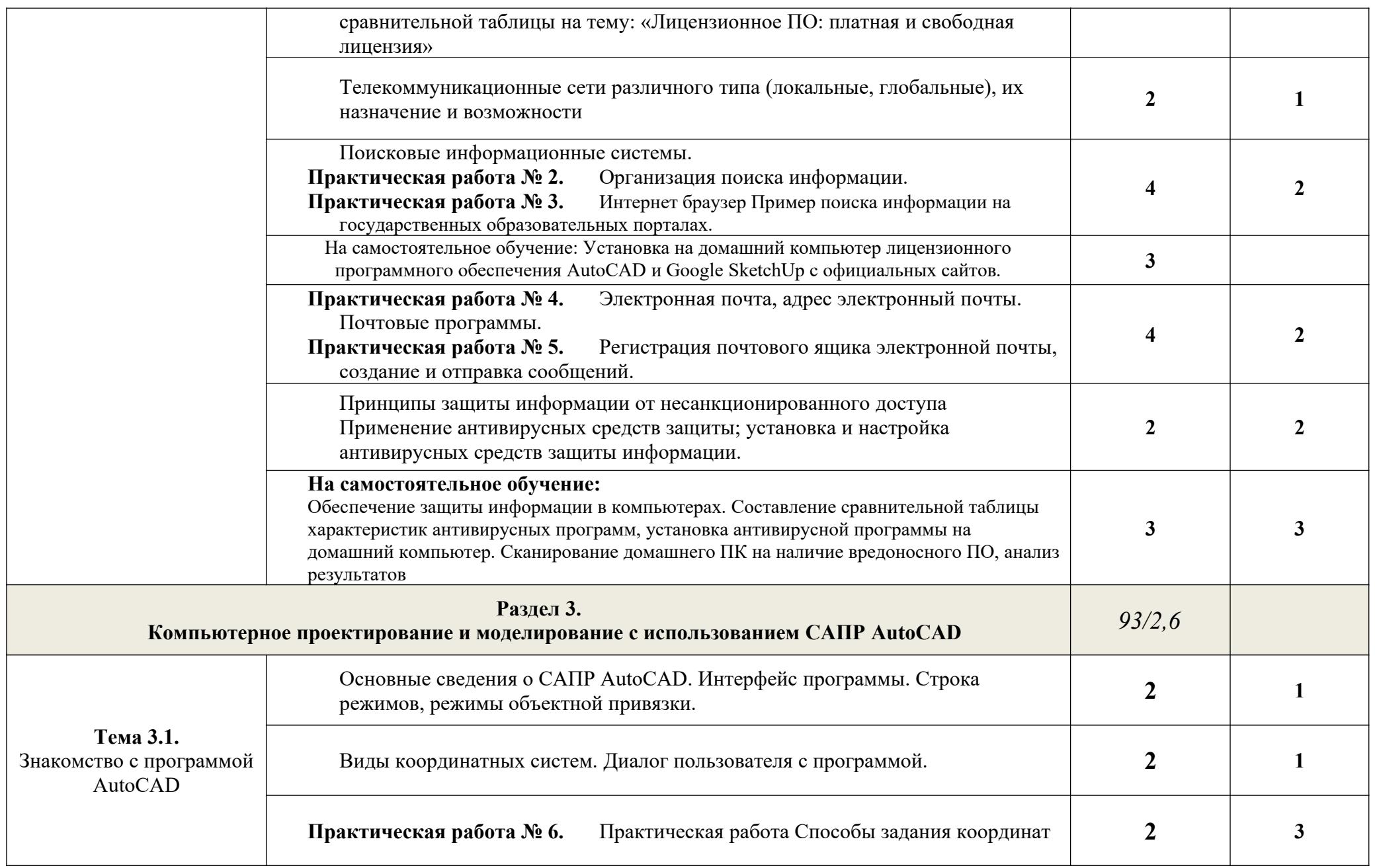

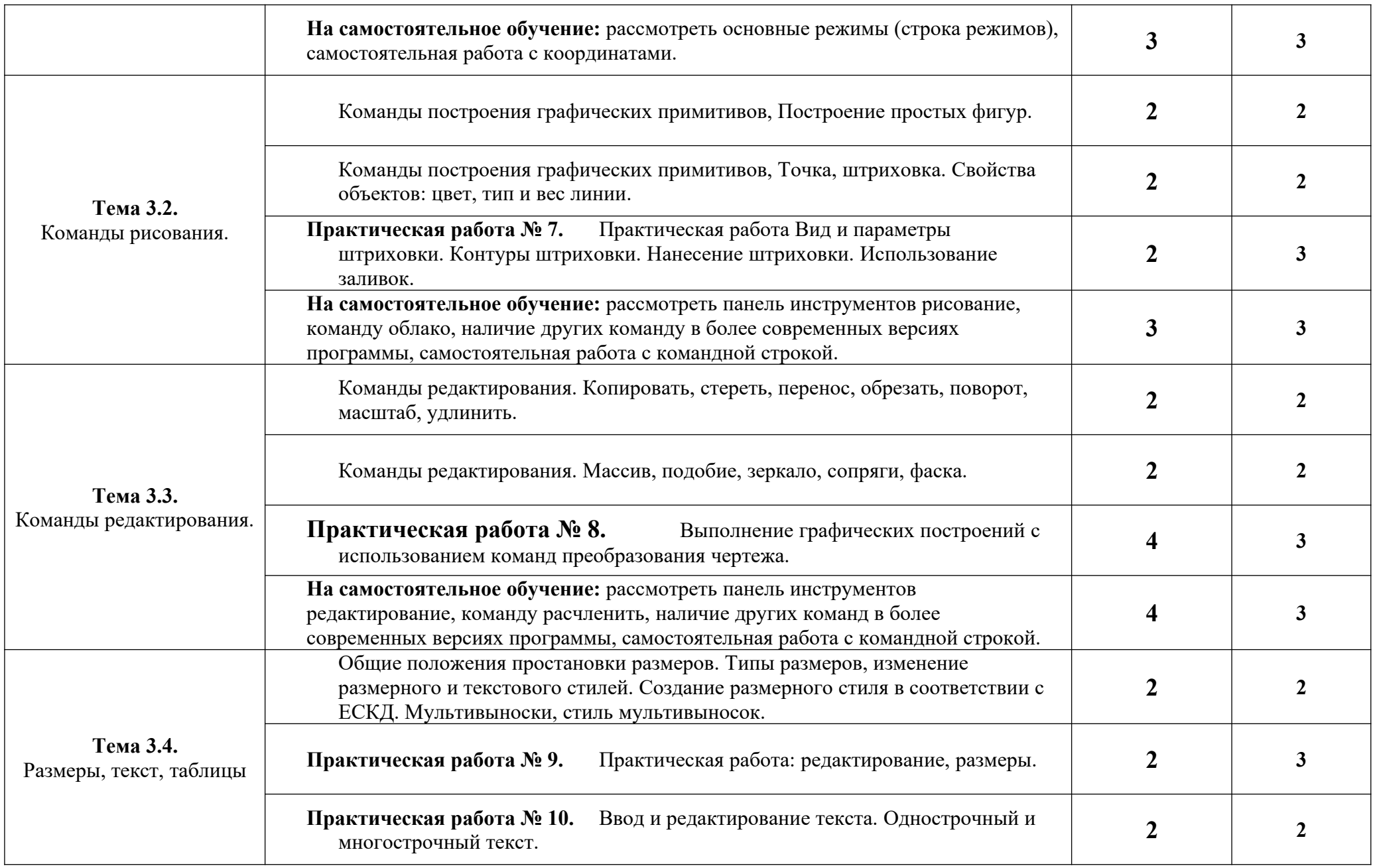

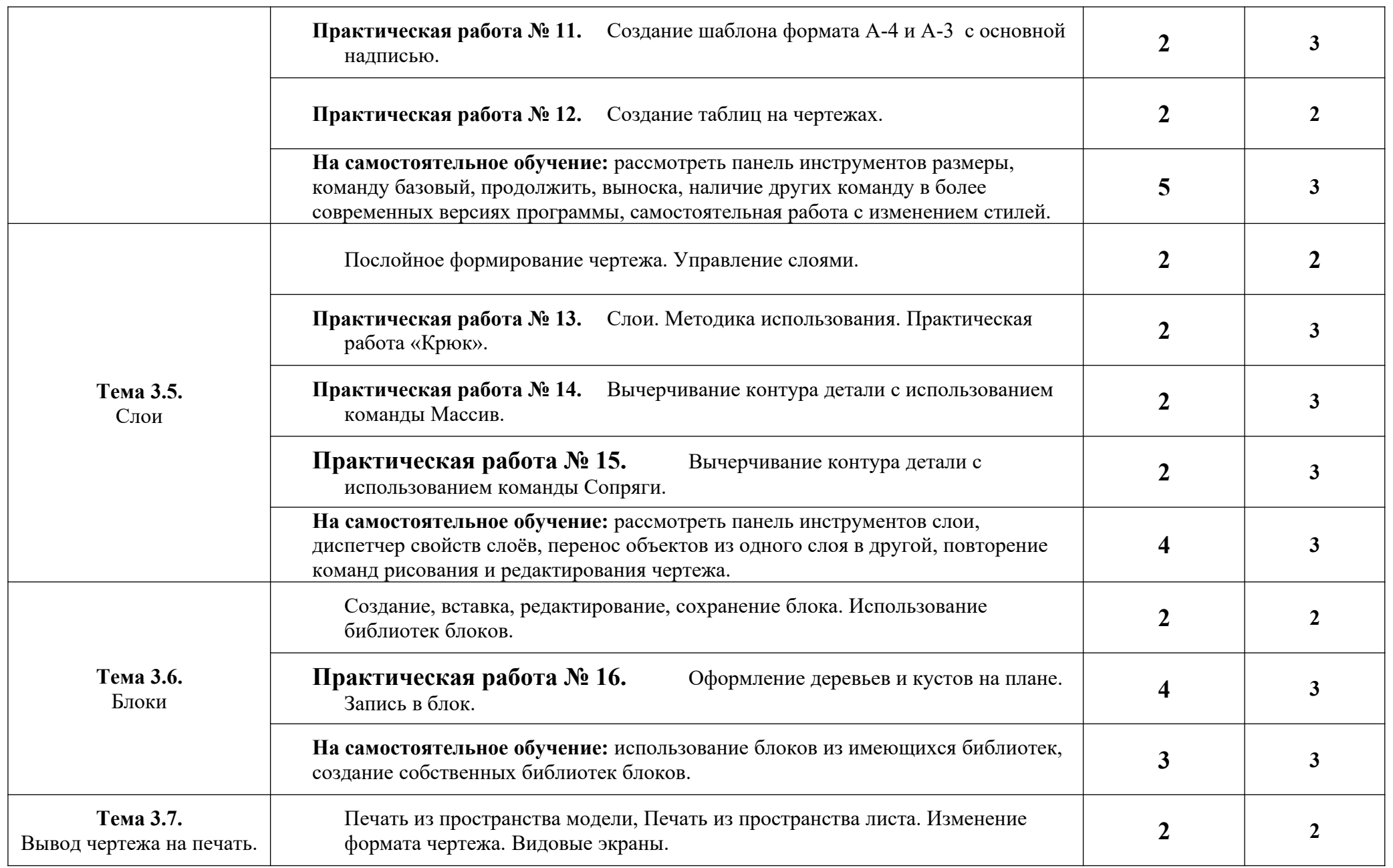

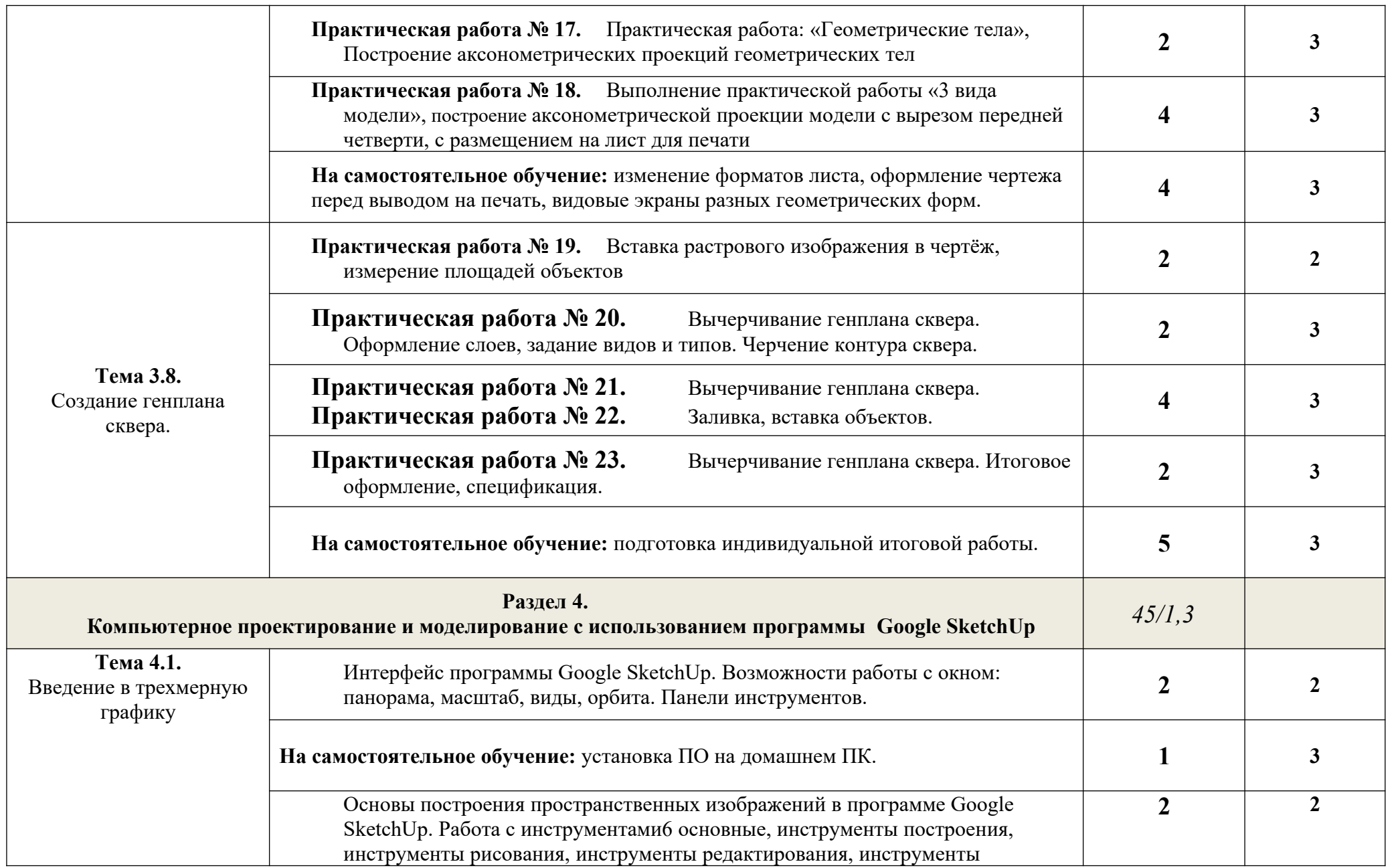

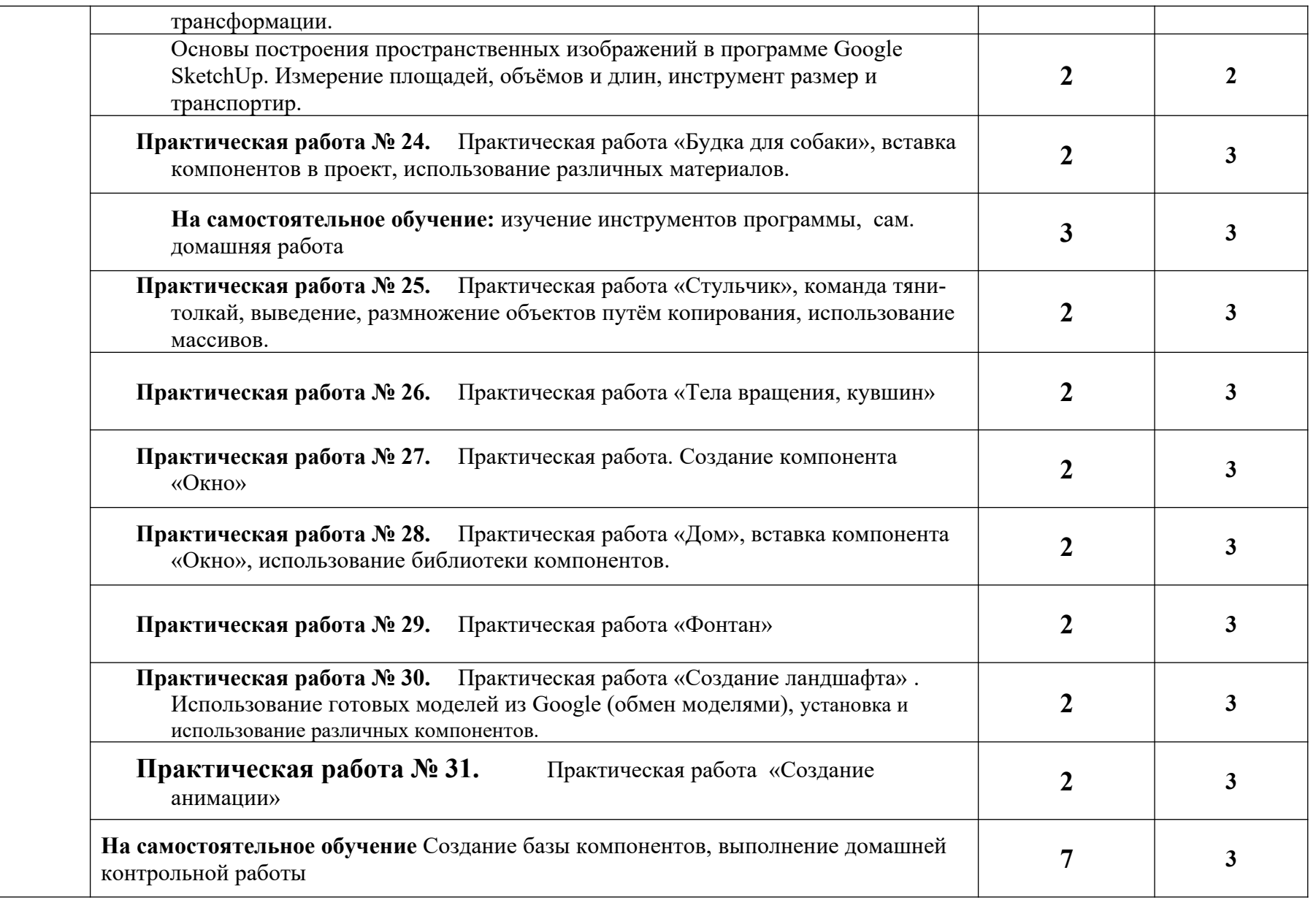

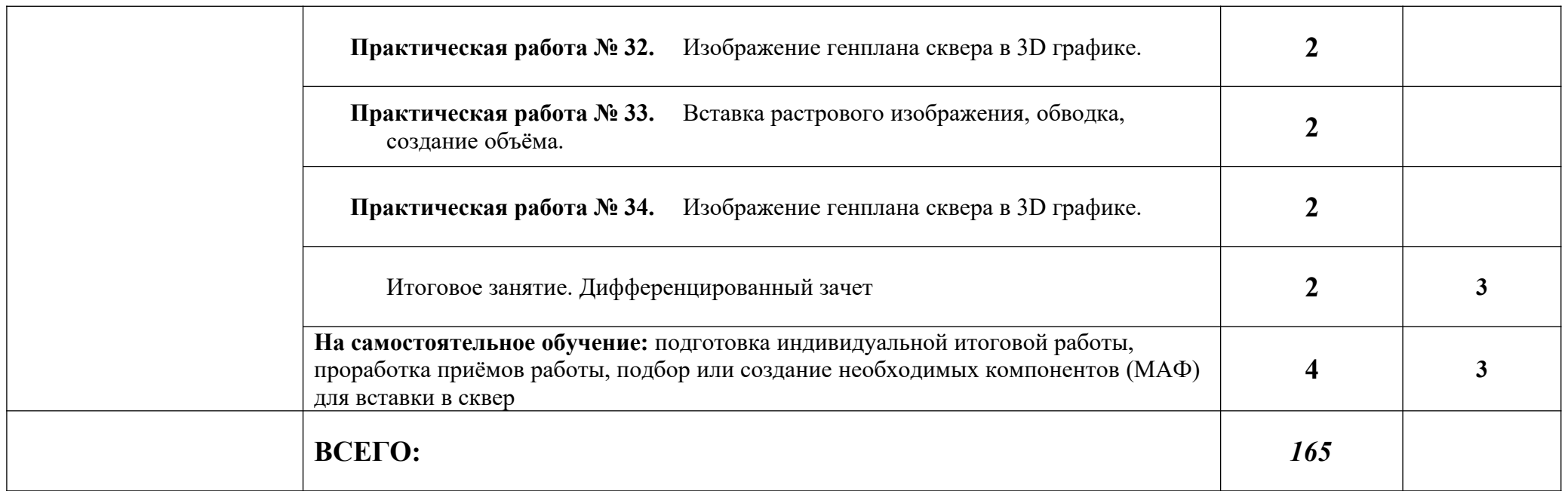

Для характеристики уровня освоения учебного материала используются следующие обозначения:

- 1. ознакомительный (узнавание ранее изученных объектов, свойств);
- 2. репродуктивный (выполнение деятельности по образцу, инструкции или под руководством)
- 3. продуктивный (планирование и самостоятельное выполнение деятельности, решение проблемных задач)

## **3. УСЛОВИЯ РЕАЛИЗАЦИИ УЧЕБНОЙ ДИСЦИПЛИНЫ**

### **3.1.Требования к минимальному материально-техническому обеспечению**

Реализация учебной дисциплины требует наличия лаборатории Информационных технологий в профессиональной деятельности

Оборудование учебного:

- **-** посадочные места по количеству обучающихся;
- **-** рабочее место преподавателя;
- **-** комплект сетевого оборудования, обеспечивающий соединение всех ПК, установленных в классе, в единую сеть, с выходом в Интернет;
- **-** аудиторная доска;
- **-** компьютерные столы по числу рабочих мест;
- **-** вентиляционное оборудование.

Технические средства обучения:

- **-** мультимедийный проектор и экран;
- **-** ПК с лицензионным ПО;
- **-** МФУ;
- **-** устройства вывода звуковой информации.

## **3.2. Информационное обеспечение обучения Основная литература**

**Прохорский Г. В.** Информационные технологии в архитектуре и строительстве : учебное пособие / Г.В. Прохорский. — Москва : КноРус, 2019. — 261 с. – (Среднее профессиональное образование). – 100 экз.

**Прохорский Г. В.** Информационные технологии в архитектуре и строительстве : учебное пособие / Г.В. Прохорский. — Москва : КноРус, 2020. — 261 с. – (Среднее профессиональное образование). — URL: [https://www.book.ru](https://www.book.ru/). — Режим доступа: по подписке.

**Филимонова Е.**В. Информационные технологии в профессиональной деятельности : учебник / Е.В. Филимонова.- Москва : Кнорус, 2021.- 482 с.- (Среднее профессиональное образование). – 50 экз.

**Филимонова Е.В.** Информатика и информационные технологии в профессиональной деятельности : учебник / Филимонова Е.В. — Москва : Юстиция, 2020. — 213 с. – (Среднее профессиональное образование). — URL: [https://www.book.ru](https://www.book.ru/). — Режим доступа: по подписке.

**Гвоздева В.А.** Информатика, автоматизированные информационные технологии и системы : учебник / В.А. Гвоздева. – Москва : ИД ФОРУМ: НИЦ ИНФРА-М, 2020. - 544 с. – (Среднее профессиональное образование). — URL: http://znanium.com. — Режим доступа: по подписке.

**Аббасов И. Б** Промышленный дизайн в AutoCAD 2018 : учебное пособие / И.Б Аббасов. - Москва : ДМК Пресс, 2018. - 230 с. : ил. – 50 экз.

**Колесниченко Н.М.** Инженерная и компьютерная графика: учебное пособие / Колесниченко Н.М., Черняева Н.Н. – Вологда : Инфра-Инженерия, 2018. - 236 с. — URL: http://znanium.com. — Режим доступа: по подписке

**Советов Б. Я.** Информационные технологии : учебник для СПО / Б. Я. Советов, В. В. Цехановский. — 7-е изд., перераб. и доп. — Москва : Издательство Юрайт, 2019. — 327 с. - (Профессиональное образование). — URL: https: // urait.ru. — Режим доступа: по подписке.

**Гаврилов М. В.** Информатика и информационные технологии : учебник для СПО / М. В. Гаврилов, В. А. Климов. — 4-е изд., пер. и доп. — Москва: Издательство Юрайт, 2018. — 383 с. — (Профессиональное образование). — URL: https: // urait.ru. — Режим доступа: по подписке.

**Куприянов Д. В.** Информационное обеспечение профессиональной деятельности : учебник и практикум для СПО / Д. В. Куприянов. — Москва: Издательство Юрайт, 2020. — 255 с. — (Профессиональное образование). — URL: https: // urait.ru. — Режим доступа: по подписке.

### **Дополнительная литература**

**Зимин В. П.** Информатика. Лабораторный практикум в 2 ч. Часть 1 : учебное пособие для среднего профессионального образования / В. П. Зимин. — 2-е изд., испр. и доп. — Москва : Издательство Юрайт, 2020. — 126 с. — (Профессиональное образование). — URL: https: // urait.ru. — Режим доступа: по подписке.

**Зимин В. П.** Информатика. Лабораторный практикум в 2 ч. Часть 2 : учебное пособие для среднего профессионального образования / В. П. Зимин. - 2-е изд. - Москва: Издательство Юрайт, 2020. — 153 с. — (Профессиональное образование). — URL: https: // urait.ru. — Режим доступа: по подписке.

**Акимов П.А.** Информатика в строительстве (с основами математического и компьютерного моделирования) : учебное пособие / П.А. Акимов. — Москва : КноРус, 2020. — 420 с. — URL: [https://www.book.ru.](https://www.book.ru/) — Режим доступа: по подписке.

**Синаторов С. В.** Информационные технологии. Задачник : учебное пособие / С.В. Синаторов. — Москва: КноРус, 2020. — 253 с. – (Среднее профессиональное образование). — URL: [https://www.book.ru](https://www.book.ru/). — Режим доступа: по подписке.

**Плотникова Н.Г.** Информатика и информационно-коммуникационные технологии (ИКТ) : учебное пособие / Н.Г. Плотникова. — Москва: РИОР : ИНФРА-М, 2019. — 124 с. – (Среднее профессиональное образование). — URL: http://znanium.com. — Режим доступа: по подписке.

**Немцова Т.И.** Практикум по информатике. Компьютерная графика и web- дизайн : учебное пособие / Т.И. Немцова, Ю.В. Назарова ; под ред. Л.Г. Гагариной. — Москва: ИД «ФОРУМ»: ИНФРА-М, 2019. — 288 с. – (Среднее профессиональное образование). — 50 экз.

**Немцова Т.И.** Практикум по информатике. Компьютерная графика и web- дизайн : учебное пособие / Т.И. Немцова, Ю.В. Назарова ; под ред. Л.Г. Гагариной. — Москва: ИД «ФОРУМ»: ИНФРА-М, 2020. — 288 с. – (Среднее профессиональное образование). — URL: http://znanium.com. — Режим доступа: по подписке.

**Гагарина Л.Г.** Введение в инфокоммуникационные технологии: учебное пособие / Гагарина Л. Г., Баин А. М., Кузнецов Г. А., Портнов Е. М.; Под ред. Гагариной Л. Г. – Москва : ИД ФОРУМ, НИЦ ИНФРА-М, 2019. - 336 с. — URL: http://znanium.com. — Режим доступа: по подписке.

**Безручко В.Т.** Компьютерный практикум по курсу «Информатика» : учебное пособие / В.Т. Безручко. — 3-е изд., перераб. и доп. — Москва : ИД «ФОРУМ» : ИНФРА-М, 2019. — 368 с. — URL: http://znanium.com. — Режим доступа: по подписке

**Кравченко Л.В.** Photoshop шаг за шагом. Практикум : учебное пособие / Л.В. Кравченко, С.И. Кравченко. — Москва : ФОРУМ : ИНФРА-М, 2020. — 136 с. — URL: http://znanium.com. — Режим доступа: по подписке. Для СПО

**Малышевская Л.Г.** Основы моделирования в среде автоматизированной системы проектирования "Компас 3D" : учебное пособие / Малышевская Л.Г. – Железногорск : ФГБОУ ВО СПСА ГПС МЧС России, 2017. - 72 с. — URL: http://znanium.com. — Режим доступа: по подписке

### **4. КОНТРОЛЬ И ОЦЕНКА РЕЗУЛЬТАТОВ ОСВОЕНИЯ УЧЕБНОЙ ДИСЦИПЛИНЫ**

Контроль и оценка результатов освоения учебной дисциплины осуществляется преподавателем в процессе проведения практических занятий, тестирования, а также выполнения обучающимися индивидуальных заданий и промежуточной аттестацией.

Методы контроля направлены на проверку обучающихся:

- выполнять условия здания на творческом уровне с представлением собственной позиции;
- $\checkmark$  делать осознанный выбор способов действий из ранее известных;
- –осуществлять коррекцию (исправление) сделанных ошибок на новом уровне предлагаемых заданий;
- работать в группе и представлять как свою, так и позицию группы

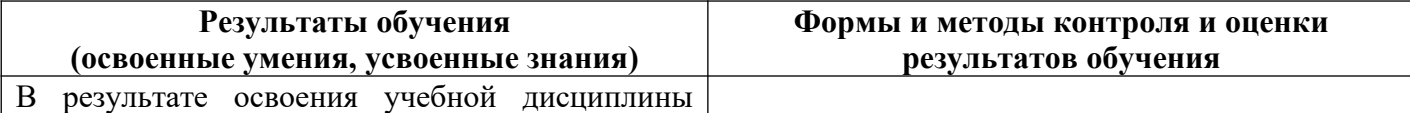

Информационные технологии в ПД обучающийся должен:

#### **знать/понимать**

- основные понятия автоматизированной обработки информации, общий состав и структуру персональных ЭВМ и вычислительных систем;
- назначение и функции операционных систем;
- базовые системные программные продукты и пакеты прикладных программ и возможность использования их в профессиональной деятельности;
- основные технологии создания, редактирования, оформления, сохранения, передачи информационных объектов различного типа с помощью современных программных средств информационных и коммуникационных технологий;
- назначение и возможности наиболее распространённых средств автоматизации информационной деятельности (текстовых редакторов, электронных таблиц, графических редакторов, компьютерных сетей);
- назначения и возможности САПР и редакторов 3D графики.

#### **уметь**

- иллюстрировать учебные работы с использованием средств информационных технологий;
- оформлять документы с использованием офисных приложений;
- наглядно представлять числовые показатели и динамику их изменения с помощью программ деловой графики;
- соблюдать правила техники безопасности и гигиенические рекомендации при использовании средств ИКТ;
- использовать приобретенные знания и умения в практической деятельности и повседневной жизни для эффективного применения информационных образовательных ресурсов в учебной деятельности, в том числе самообразовании;
- автоматизации коммуникационной деятельности;
- соблюдения этических и правовых норм при работе с информацией;
- 1. Интерпретация результатов наблюдения за деятельностью учащегося в процессе освоения образовательной программы.
- 2. Стартовая диагностика подготовки обучающегося по школьному курсу информатики; выявление мотивации к изучению нового материала.
- 3. Текущий контроль в форме:
	- **-** защиты практических работ;
	- **-** контрольных и проверочных работ по темам разделов дисциплины;
	- **-** тестирования;
	- **-** домашней работы;
	- **-** отчёта по проделанной внеаудиторной самостоятельной работе, согласно инструкции (представление пособия/буклета, информационное сообщение).
- 4. Итоговая аттестация в форме дифференцированного зачёта.

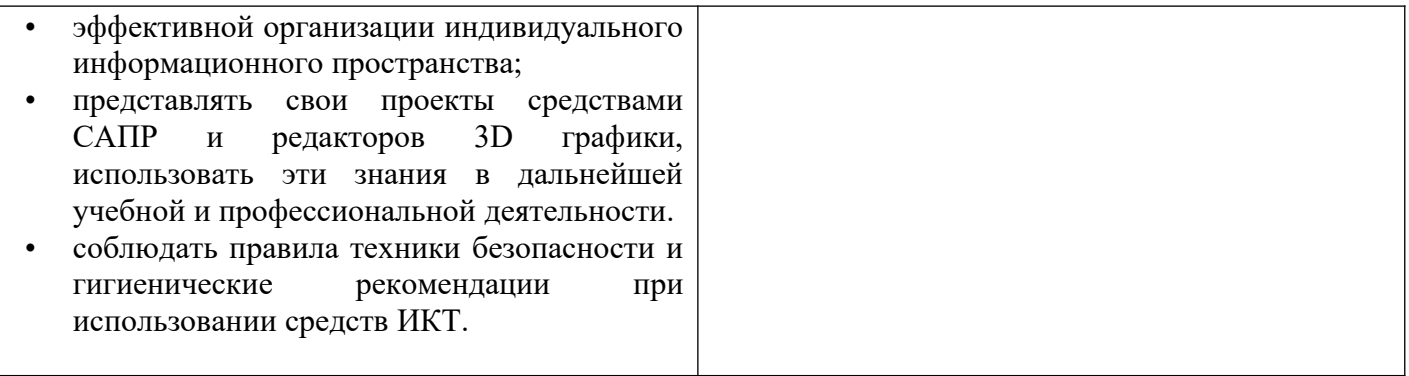